ФИО: Ильшат Ринатов**ич МУНИРС®ГЕРСТВО НАУКИ И В<mark>ЫСШЕГО ОБРАЗОВАНИЯ</mark> РОССИЙСКОЙ ФЕДЕРАЦИИ** фёдеральное тосударственное бюджетное фбразовательное учреждение высшего образования «Казанский национальный исследовательский технический университет им. А.Н. Туполева-КАИ» Чистопольский филиал «Восток» Документ подписан простой электронной подписью Информация о владельце: Должность: директор Дата подписания: 13.07.2023 14:34:25 Уникальфь<del>й **десраммы**й осно</del>ч aba80b84033c9ef196388e9ea0434f90a83a40954ba270e84bcbe64f02d1d8d0

Кафедра приборостроения

# МЕТОДИЧЕСКИЕ УКАЗАНИЯ

# по выполнению

# КУРСОВОЙ РАБОТЫ

# по дисциплине (модулю)

# **ПОЛУПРОВОДНИКОВАЯ СХЕМОТЕХНИКА В ПРИБОРОСТРОЕНИИ**

Чистополь 2023 г.

Методические указания (рекомендации) по выполнению курсовой работы/курсового проекта предназначены для обучающихся всех форм обучения по направлениям подготовки:

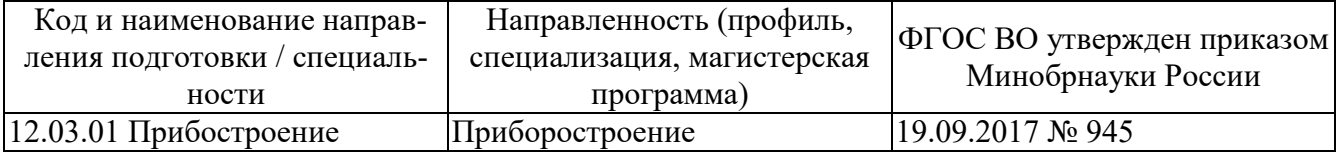

В методических указаниях приведены требования к выполнению курсовой работы, даны рекомендации по структуре, содержанию, оформлению, порядку выполнения и защите курсовой работы по дисциплине «Аналоговая электроника в приборостроения».

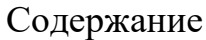

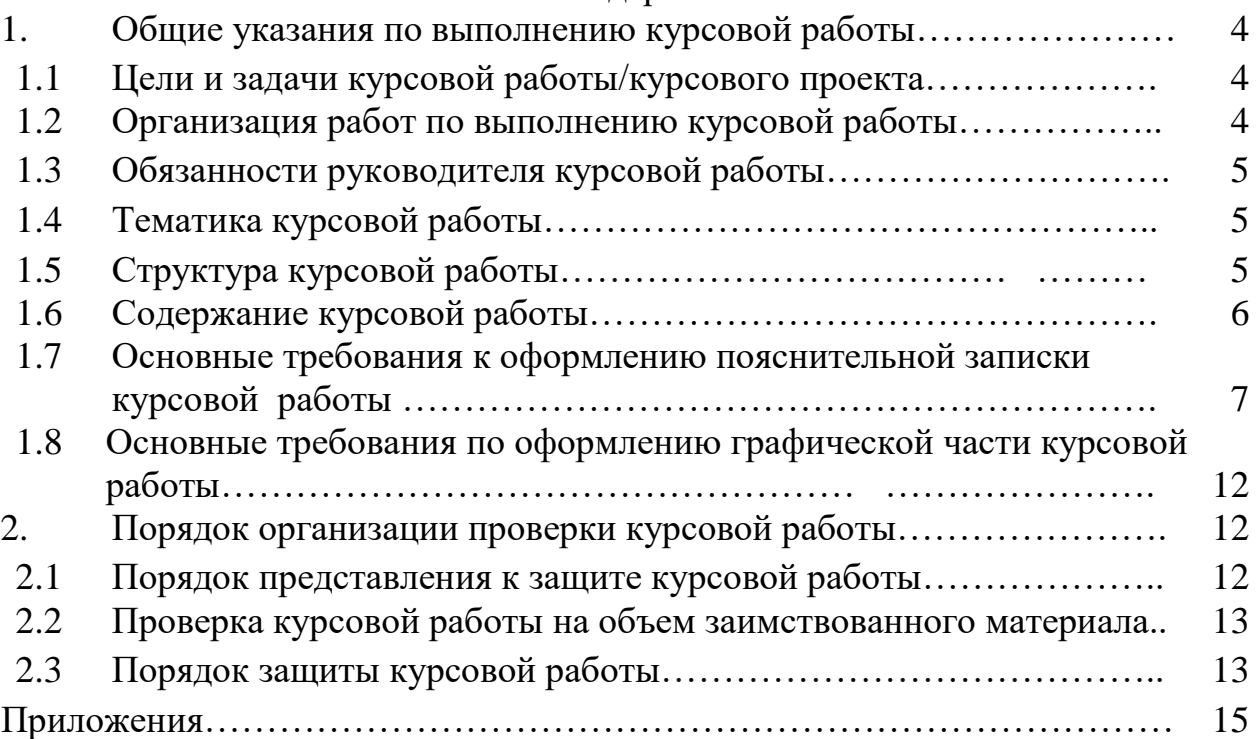

# **1 Общие указания по выполнению курсовой работы 1.1 Цели и задачи выполнения курсовой работы**

Курсовое проектирование – один из видов учебной деятельности обучающихся, представляющий собой творческое решение учебной или реальной профессиональной задачи.

Курсовое проектирование направлено на решение следующих задач:

– систематизация и углубление теоретических знаний по советующей дисциплине;

– выработка навыков применения теоретических знаний в решении конкретных практических задач;

– овладение методикой самостоятельного научного исследования;

– подготовка информации и научной базы для выпускной квалификационной работы;

– формирование компетенций, связанных с профессиональной деятельностью;

– выявление возможности и степени самостоятельности работы обучающихся в решении поставленных задач, знание которых позволяет реалистичнее оценивать будущие шансы в практической работе;

– обеспечивает развитие и обучающихся навыков командной работы, межличностной коммуникации, принятия решений, лидерских качеств.

# **1.2 Организация работ по выполнению курсовой работы**

Курсовая работа по полупроводниковой схемотехнике в приборостроении способствует развитию навыков схемотехнического проектирования аналоговых устройств и приучает студентов к грамотному оформлению отчетов по выполненной работе.

Задание курсовой работы оформляется индивидуально для каждого студента.

Курсовая работа включает следующие этапы:

- 1. Разработка структурной схемы устройства.
- 2. Разработка функциональной схемы устройства.
- 3. Разработка электрической принципиальной схемы устройства.
- 4. Расчет электрической принципиальной схемы устройства.

### **1.3 Обязанности руководителя курсовой работы**

Руководитель курсовой работы обязан выдать задание на курсовое проектирование и контролировать выполнение курсовой работы в ходе проведения плановых консультаций.

# **1.4 Тематика курсовой работы**

Тематика курсовой работы является типовой, направленной на решение учебных задач:

1. Разработка принципиальной электрической схемы и расчет электронного формирователя импульсов заданной формы по входному сигналу определенного вида на основе отдельных аналоговых блоков (транзисторный ключ, операционный усилитель, устройства на базе операционного усилителя).

2. Разработка принципиальной электрической схемы и расчет электронного устройства, выполняющего заданную функцию, на основе отдельных аналоговых блоков (транзисторный ключ, операционный усилитель, устройства на базе операционного усилителя).

3. Разработка принципиальной электрической схемы и расчет электронных блоков (генератор синусоидальных сигналов, мультивибратор, компенсационный стабилизатор напряжения, генератор линейно изменяющегося напряжения и т.п.).

Примерный бланк задания на типовую тему курсового проекта приведен в приложении 1.

# **1.5 Структура курсовой работы**

Примерная структура курсовой работы:

- 1. Титульный лист.
- 2. Задание.

3. Аннотация.

- 4. Содержание.
- 5. Основная часть:
- 5.1 Задание 1:

Содержание курсовой работы.

Разработка электронного формирователя импульсов заданной формы подразумевает составление и описание структурной схемы устройства, функциональной схемы устройства с объяснением принципа работы, а также описание и расчет принципиальной электрической схемы. Выбор элементной базы производится самостоятельно по справочникам, имеющимся в библиотеке.

5.2 Разработка электронного устройства, выполняющего заданную функцию, подразумевает составление и описание структурной схемы устройства, функциональной схемы устройства с объяснением принципа работы, а также описание и расчет принципиальной электрической схемы. Выбор элементной базы производится самостоятельно по справочникам, имеющимся в библиотеке.

6. Список используемой литературы.

7. Приложения (если имеются).

Для заочной формы обучения выполняется только одно задание, например задание 1.

#### **1.6 Содержание курсовой работы**

Разработка электронного устройства, выполняющего заданную функцию, подразумевает составление и описание структурной схемы устройства, функциональной схемы устройства с объяснением принципа работы, а также описание и расчет принципиальной электрической схемы. Выбор элементной базы производится самостоятельно по справочникам, имеющимся в библиотеке.

Разработка электронного формирователя импульсов заданной формы подразумевает составление и описание структурной схемы устройства, функциональной схемы устройства с объяснением принципа работы, а также описание и расчет принципиальной электрической схемы. Выбор элементной базы производится самостоятельно по справочникам, имеющимся в библиотеке.

Разработка принципиальной электрической схемы и расчет электронных блоков подразумевает составление и описание структурной схемы устройства, функциональной схемы устройства с объяснением принципа работы, а также описание и расчет принципиальной электрической схемы. Выбор элементной базы производится самостоятельно по справочникам, имеющимся в библиотеке.

# **1.7 Основные требования к оформлению пояснительной записки курсовой работы**

Текст курсового проекта должен быть выполнен с применением печатающих и графических устройств на одной стороне листа белой бумаги формата А4.

Страницы текста нумеруются арабскими цифрами в нижнем правом углу, соблюдая сквозную нумерацию по всему документу, включая приложения. Титульный лист включают в общую нумерацию страниц. На титульном листе номер страницы «1» не ставится.

Абзацный отступ должен быть одинаковый по всему тексту и равен 12,5мм. Правый край текста должен быть выравнен по ширине.

В конце заголовка точка не ставится. Расстояние между заголовками структурных единиц основного текста и предыдущим текстом должно быть равно 10 мм. Расстояние между основаниями строк заголовков принимают таким же, как в тексте (в случае, когда заголовок состоит из нескольких предложений, не помещается на одной строке).

Набор текста должен быть произведен в текстовом редакторе. Тип шрифта: Times New Roman Cyr. При этом:

– шрифт основного текста – обычный, размер 14пт;

– шрифт заголовков первого уровня – полужирный, размер 14 пт;

– шрифт заголовков второго и последующего уровней – полужирный, размер 14 пт;

– межсимвольный интервал – обычный. Межстрочный интервал -1,5;

– шрифт в таблицах – обычный, размер 14 пт или 12 пт (во всей пояснительной записке должен быть одинаковый).

Разделы должны иметь порядковые номера, обозначенные арабскими цифрами, в пределах всей работы, после цифры **НЕ** ставится точка, а текст начинается с заглавной буквы.

Перечисление некоторой информации оформляется следующим образом:

К параметрам непрерывного вейвлет-преобразования следует отнести:

1) выбор значений масштабного коэффициента *a* , по которому производится разложение;

2) шаг изменения масштабного коэффициента;

3) выбор анализирующего вейвлета.

Если после номера ставится точка, тогда нумерованный список оформляется:

Согласно [24] в основе диагностики оборудования по параметрам механических колебаний лежат два утверждения:

1. Все работающее оборудование вибрирует, что связано с неточностью изготовлению, сборки, монтажа;

2. Вибрационные процессы вращающегося оборудования несут в себе полную информацию о характере дефекта, его локализации и степени развития.

Таблицы, используемые в работе (за исключением таблиц приложения), помещаются в соответствии с логикой изложения и нумеруются арабскими цифрами в пределах каждой главы.

По центру строки без отступа абзаца пишется:

Таблица 1 – Название таблицы

Заголовки граф и строк таблицы начинаются с прописных букв, заголовки подграф – со строчных. Высота строк в таблице должна быть не менее 8 мм.

Иллюстрации могут быть расположены как по тексту, так и в приложении. Их следует нумеровать арабскими цифрами сквозной нумерацией, за исключением иллюстраций приложений. Можно использовать сквозную нумерацию рисун-

ков по всему тексту ВКР (Рисунок 1, Рисунок 2 и т.д.). Допускается нумеровать иллюстрации в пределах раздела, например: «Рисунок 1.1». Иллюстрации должны иметь наименование, которое должно располагаться под ним. Рисунок должен располагаться ниже текста документа, где первый раз упоминается о нем. НЕ ДОПУСКАЕТСЯ, чтобы иллюстрация и подпись к ней располагались на разных страницах!

Пример обозначения рисунка приведен ниже.

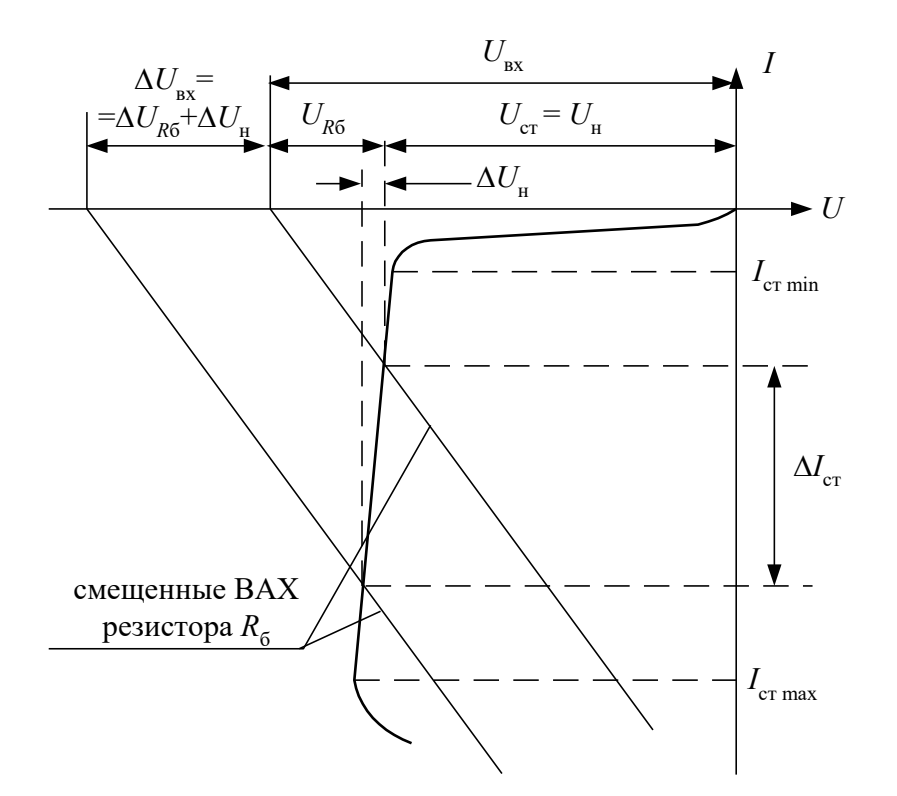

Рисунок 1.24 – Вольтамперная характеристика стабилитрона и резистора *R*<sup>б</sup>

На каждую таблицу и рисунок должна быть ссылка в тексте с анализом приводимых данных.

Формулы, содержащиеся в тексте, выполняются с помощью **редактора формул!**!! Формулы располагаются на отдельных строках в начале строки с отступом и имеют нумерацию в пределах раздела. Номер формулы состоит из номеров раздела и номера формулы, заключенных в круглые скобки. Номер формулы помещается в конце строки. Под формулой приводится расшифровка символов и числовых коэффициентов, если они не были пояснены ранее в тексте. Первая строка расшифровки начинается словом «где» без двоеточия после него. Выше и ниже каждой формулы должен быть интервал не менее 6 пт.

Пример: Зная коэффициент температурной нестабильности, можно найти величину приращения коллекторного тока  $\Delta I_{\kappa}$  при изменении температуры в заданном интервале  $\Delta T$  по формуле:

$$
\Delta I_{\rm K} = S \cdot \left[ \Delta I_{\rm K0} + \frac{\varepsilon \cdot \Delta T}{R_{\rm b} + R_6} + \left( I_6 + I_{\rm K0} \right) \frac{\Delta h_{213}}{h_{213}} \right],\tag{1.2}
$$

где  $R_6 = \frac{R_1 \cdot R_2}{R_1 + R_2}$ ,  $\varepsilon = -2.5$  мВ/град.

## ГДЕ пишется с начала строки без отступа!!!

Ссылки на разделы, подразделы, пункты, формулы, таблицы, рисунки следует указывать их порядковым номером, например: «в разделе 1», «в подразделе 1.2», «по формуле  $(1.2)$ », «по данным таблицы 1.2», «на рисунке 1.1».

Текст, таблицы, иллюстрации вспомогательного материала рекомендуется оформлять в приложениях. Приложение оформляют как продолжение пояснительной записки, располагаются на отдельных страницах и помещаются после списка литературы. Каждое приложение следует начинать с новой страницы с указанием наверху справа слова «Приложение», после которого следует номер (арабскими или римскими цифрами). Если в работе используется только одно приложение, оно обозначается без номера.

Приложение должно иметь заголовок, который записывают симметрично тексту с прописной буквы отдельной строкой. Все приложения должны быть перечислены в содержании документа с указанием их номеров и заголовков. В тексте пояснительной записки на все приложения должны быть даны ссылки, например: «в приложении 1», «(приложении 4)».

Нумерация страниц приложений продолжает общую нумерацию работы.

Пример оформления списка литературы приведен ниже.

Список литературы

# Книга одного автора

1. Витязев, В.В. Вейвлет-анализ временных рядов: Учебное пособие. – СПб.: Изд-во С.-Петерб. ун-та, 2001. – 58 с.

## Книга двух и более авторов

2. Баркова, Н.А. Неразрушающий контроль технического состояния горных машин и оборудования: учебное пособие. / Н.А. Баркова, Ю.С. Дорошев. – Владивосток: Изд-во ДВГТУ, 2009. – 157 с.

#### Статья из журнала одного автора

3. Астафьева, Н.М. Вейвлет-анализ: основы теории и примеры применения// Успехи физических наук. – 1996. –Т. 166, №11. – С. 1145 – 1170.

# Статья из журнала двух и более авторов

4. Баданин, Е.Ю., Дрозденко В.А. Диагностика и анализ вибрационного состояния ГЦН энергоблока БН-600 / Е.Ю. Баданин, В.А. Дрозденко // Известия высших учебных заведений. Ядерная энергетика. - 2009. - N 2. - С. 30-34 ГОСТ

5. ГОСТ 16504-81 Система государственных испытаний продукции. Испытания и контроль качества продукции. Основные термины и определения. М.: Стандартинформ, 2011. – 23 с.

#### Патент

6. Патент РФ 2007113529/28, 11.04.2007. Костюков В.Н., Науменко А.П., Бойченко С.Н. Способ вибродиагностики технического состояния поршневых машин по спектральным инвариантам // Патент России № 2337341. 2008. Бюл. N<u>o</u>30.

## Электронный ресурс

7. Скворцов В. Разделение школьных предметов на образовательные и воспитательные – ошибка: челябинский эксперт [Электронный ресурс] // http://regnum.ru. [2011]. URL: http://regnum.ru/news/cultura/1374311.html (дата обращения: 03.03.2011).

#### Расчетно-пояснительная записка.

Записка оформляется на формате А4 (шрифт *Times New Roman,* размер шрифта – 14), объемом 15-40 страниц и должна включать: титульный лист, оглавление, задание, введение, структурную, функциональную и электрическую принципиальную схемы, расчет с необходимыми формулами, таблицами, характеристиками выбранных диодов, транзисторов, операционных усилителей, листы спецификаций для каждого устройства, список использованной литературы.

Текст, таблицы, рисунки, формулы, библиография, схемы, листы спецификаций оформляются согласно ГОСТ.

# **1.8 Основные требования по оформлению графической части курсовой рабо-**

**ты**

Все чертежи оформляются в соответствии с ГОСТ. Рисунки оформляются в графических редакторах.

# **2 Порядок организации проверки курсовой работы**

Текущий контроль выполнения курсовой работы осуществляется в ходе проведения плановых консультаций.

## **2.1 Порядок представления к защите курсовой работы**

Курсовая работа представляется преподавателю в сшитом виде в том порядке, который представлен в пункте 1.5.

## Критерии оценивания хода выполнения

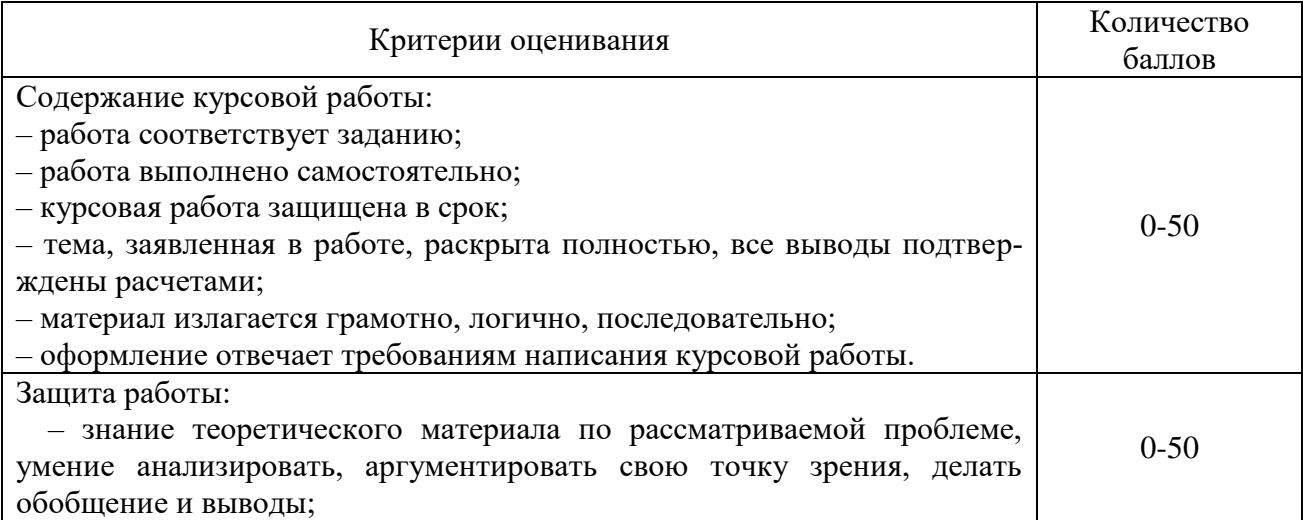

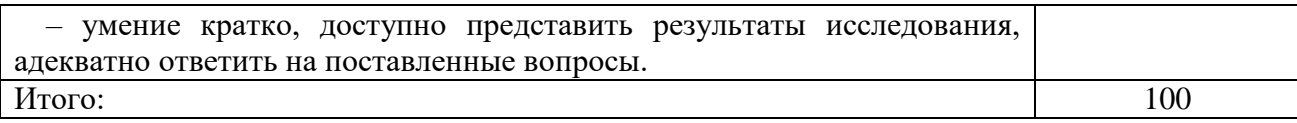

# **2.2 Проверка курсовой работы на объем заимствования материала**

Проверка курсовой работы на объем заимствования материала осуществляется по университетской системе плагиат.

# **2.3 Порядок защиты курсовой работы**

Защита курсовой работы происходит публично в назначенные сроки.

Критерии оценивания защиты курсовой работы

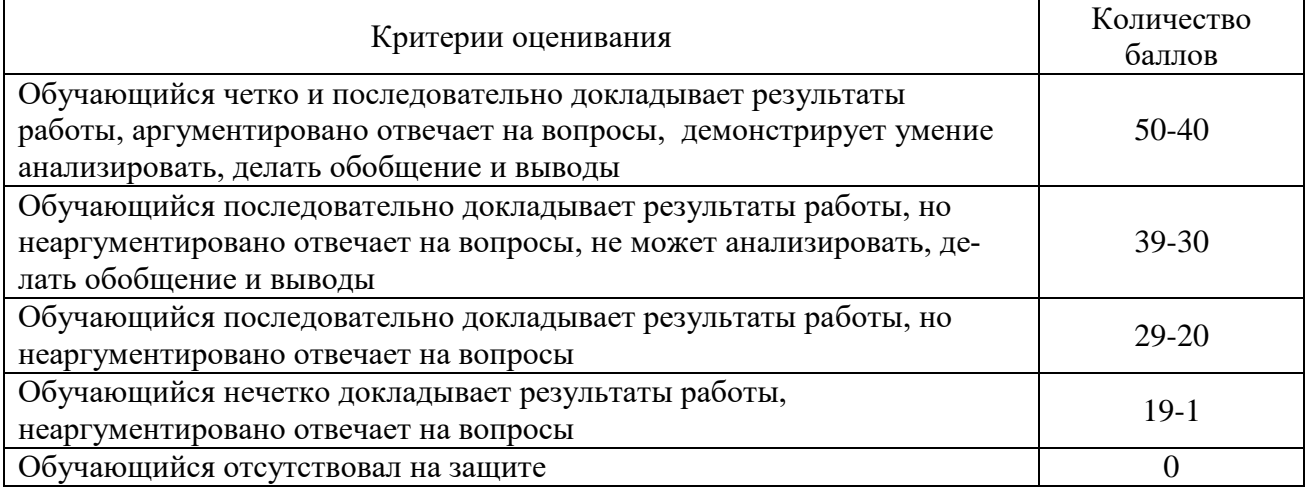

# **Список литературы:**

1. Положение о курсовом проектировании КНИТУ-КАИ. Дата введения 01 сентября 2017г.

Институт: Чистопольский филиал «Восток» КНИТУ-КАИ Кафедра: приборостроения Направление подготовки: 12.03.01 Приборостроение

#### **ЗАДАНИЕ на курсовой проект**

## обучающегося группы 21301 Алексеев А.О по дисциплине «Полупроводниковая схемотехника в приборостроении»

1. Тема: «Разработка электронного устройства и формирователя импульсов».

#### 2. Задание 1:

Разработать и рассчитать принципиальную электрическую схему электронного формирователя импульсов заданной формы по входному сигналу определенного вида на основе отдельных аналоговых блоков (транзисторный ключ, операционный усилитель, устройства на базе операционного усилителя).

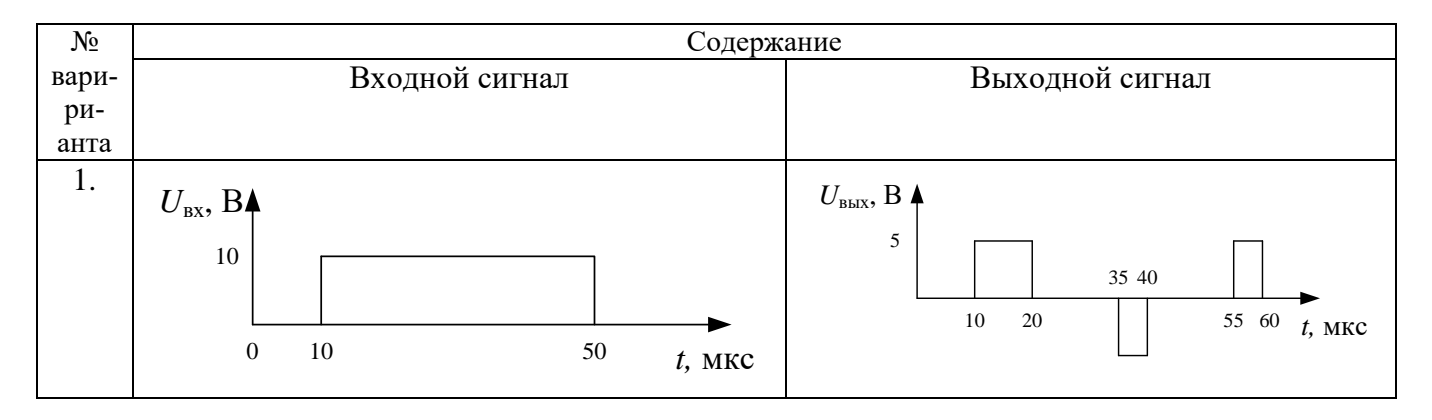

#### 3. Задание 2:

Разработать электронное устройство для точного измерения и регулирования температуры жидкости с помощью полупроводникового термистора, для которого известно, что в диапазоне измеряемых температур  $56\div 58^{\circ}$ С термистор изменяет свое сопротивление от 380 до 372 Ом. Диапазон температур  $56\div 58^{\circ}$ С должен соответствовать изменению напряжения  $\Delta U_{\tau}$  на выходе устройства в диапазоне  $0\div 10$  В. Если температура жидкости достигнет 56<sup>°</sup>С, то устройство должно включить нагревательный элемент, при достижении температуры 58<sup>°</sup>С, нагревательный элемент должен отключиться. Предусмотреть световую индикацию красным светодиодом в случае, если температура превысит 58°С. Кроме того, предусмотреть возможность измерения температуры по стрелочному прибору на основе миллиамперметра со шкалой 0÷500 мкА.

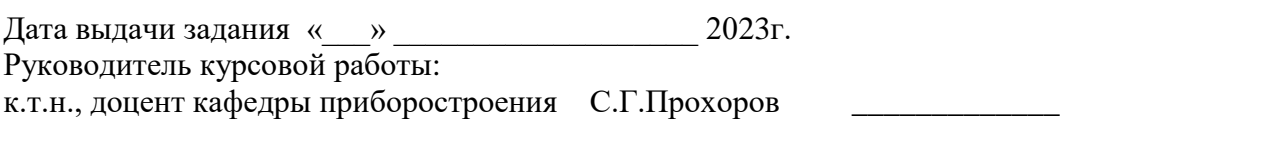

Задание принял к исполнению обучающийся группы 21301 А.О. Алексеев \_\_\_\_\_\_\_\_\_\_\_\_\_\_

Приложение 2 **МИНИСТЕРСТВО НАУКИ И ВЫСШЕГО ОБРАЗОВАНИЯ РОССИЙСКОЙ ФЕДЕРАЦИИ** федеральное государственное бюджетное образовательное учреждение высшего образования «Казанский национальный исследовательский технический университет им. А.Н. Туполева-КАИ» (КНИТУ-КАИ) Чистопольский филиал «Восток» кафедра приборостроения

12.03.01 Приборостроение

# КУРСОВАЯ РАБОТА

# по дисциплине: Полупроводниковая схемотехника в приборостроении

на тему: Разработка электронного устройства и формирователя импульсов

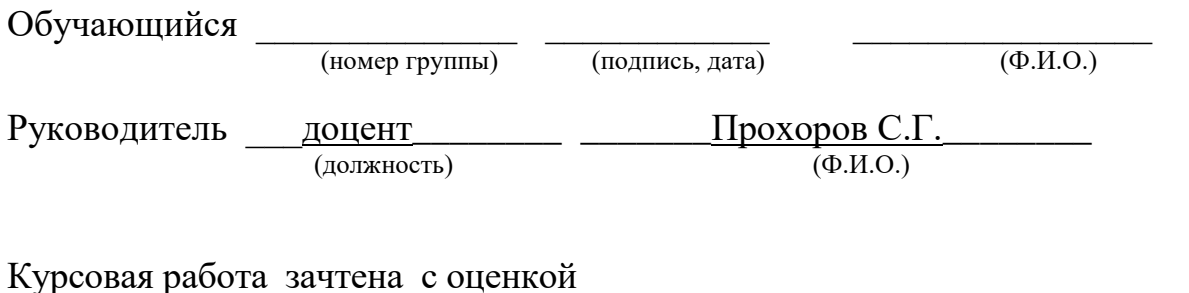

\_\_\_\_\_\_\_\_\_\_\_\_\_\_\_\_\_\_\_ (подпись, дата)

Чистополь 2023

17

**Приложение 3**

## **МИНИСТЕРСТВО НАУКИ И ВЫСШЕГО ОБРАЗОВАНИЯ РОССИЙСКОЙ ФЕДЕРАЦИИ**

федеральное государственное бюджетное образовательное учреждение высшего образования «Казанский национальный исследовательский технический университет им. А.Н. Туполева-КАИ» (КНИТУ-КАИ) Чистопольский филиал «Восток» кафедра приборостроения

12.03.01 Приборостроение

# АННОТАЦИЯ

курсовой работы

обучающегося группы 21301 Иванова Ивана Ивановича

Институт: Чистопольский филиал «Восток» КНИТУ-КАИ

Кафедра приборостроения

Направление подготовки 12.03.01 Приборостроение Наименование темы: «Разработка электронного устройства и формирователя импульсов»

Руководитель доцент кафедры приборостроения, к.т.н. С.Г.Прохоров

# **ХАРАКТЕРИСТИКА КУРСОВОЙ РАБОТЫ**

\_\_\_\_\_\_\_\_\_\_\_\_\_\_\_\_\_\_\_\_\_\_\_\_\_\_\_\_\_\_\_\_\_\_\_\_\_\_\_\_\_\_\_\_\_\_\_\_\_\_\_\_\_\_\_\_\_\_\_\_\_\_\_\_\_\_\_\_\_\_\_\_\_\_\_\_\_\_\_\_\_\_

1. Цель работы

 $\overline{\phantom{a}}$ 

2. Полное число литературных источников, использованных в работе

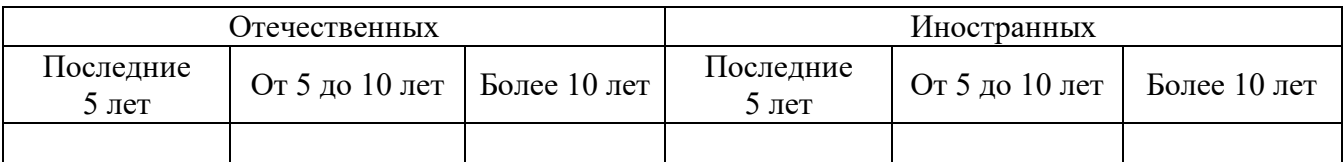

3. Использование информационных ресурсов Internet

(да, нет, число ссылок в списке литературы)

4. Использование современных пакетов компьютерных программ и технологий \_\_\_\_\_\_\_\_\_\_\_\_\_\_\_\_\_\_\_\_\_\_\_\_\_\_\_\_\_\_\_\_\_\_\_\_\_\_\_\_\_\_\_\_\_\_\_\_\_\_\_\_\_\_\_\_\_\_\_\_\_\_\_\_\_\_\_\_\_\_\_\_\_\_\_\_\_

(указать какие именно и в каком разделе)

5. Краткое содержание проекта:

Обучающийся группы 21301 \_\_\_\_\_\_\_\_\_\_\_\_\_\_\_\_\_\_\_\_\_\_\_\_\_\_\_\_\_\_\_\_\_\_\_ /И.И. Иванов /

(подпись)

 $\frac{1}{2023r}$  2023 $\frac{1}{2023r}$ .

\_\_\_\_\_\_\_\_\_\_\_\_\_\_\_\_\_\_\_\_\_\_\_\_\_\_\_\_\_\_\_\_\_\_\_\_\_\_\_\_\_\_\_\_\_\_\_\_\_\_\_\_\_\_\_\_\_\_\_\_\_\_\_\_\_\_\_\_\_\_\_\_\_\_\_\_\_\_\_\_\_ \_\_\_\_\_\_\_\_\_\_\_\_\_\_\_\_\_\_\_\_\_\_\_\_\_\_\_\_\_\_\_\_\_\_\_\_\_\_\_\_\_\_\_\_\_\_\_\_\_\_\_\_\_\_\_\_\_\_\_\_\_\_\_\_\_\_\_\_\_\_\_\_\_\_\_\_\_\_\_\_\_ \_\_\_\_\_\_\_\_\_\_\_\_\_\_\_\_\_\_\_\_\_\_\_\_\_\_\_\_\_\_\_\_\_\_\_\_\_\_\_\_\_\_\_\_\_\_\_\_\_\_\_\_\_\_\_\_\_\_\_\_\_\_\_\_\_\_\_\_\_\_\_\_\_\_\_\_\_\_\_\_\_

# Содержание

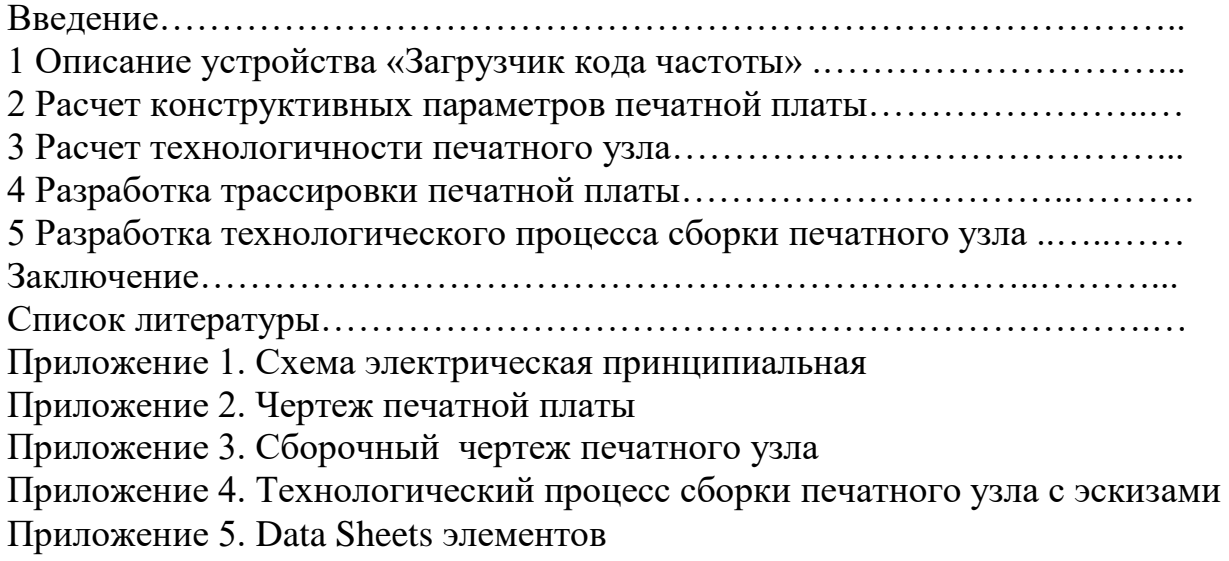

# **Пример выполнения курсовой работы**

## **Расчет формирователя импульсов**

При разработке любого электронного устройства (ЭУ) необходимо соблюдать следующую последовательность:

1. Составление структурной схемы устройства. Описание работы структурной схемы.

2. Составление функциональной схемы устройства. Описание работы функциональной схемы.

3. Составление принципиальной электрической схемы и всего устройства. Описание ее работы.

4. Расчет принципиальной электрической схемы. Построение временных диаграмм сигналов в характерных точках устройства.

Рассмотрим пример, поясняющий последовательность разработки. Пусть имеется следующее задание, которое, как правило, формируется заказчиком в словесной или графической форме.

**Задача.** Разработать и рассчитать принципиальную электрическую схему электронного формирователя импульсов заданной формы по входному сигналу определенного вида на основе отдельных аналоговых блоков (операционный усилитель, устройства на базе операционного усилителя).

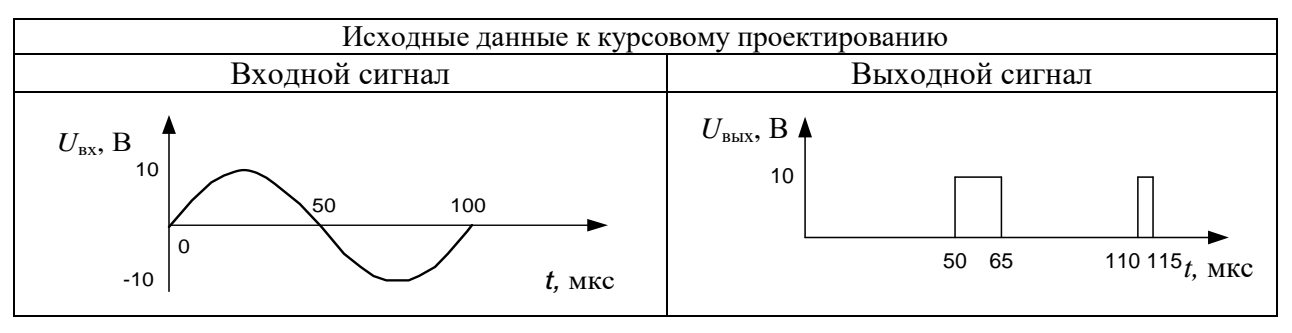

Элементную базу: операционный усилитель, диоды и т.д., необходимо выбрать самостоятельно из имеющихся справочников. Все данные по элементной базе должны быть приведены в курсовой работе.

Данный тип задач решается на основе ждущих мультивибраторов. Вариантов решения существует несколько. Оптимальный вариант решения - один, но в задаче не сказано, что нужно найти оптимальный вариант, поэтому любое решение задачи является правильным. В решении приведен один из возможных.

#### Пример решения задачи

#### Разработка структурной схемы устройства

Цель данного этапа - структурное представление проектируемого устройства, которое в наглядной и интегрированной форме характеризует устройство в целом, прежде всего, в отношении входных и выходных сигналов и выполняемых функций.

Составные части схемы представляются в виде блоков, движение информации – в виде стрелок, направленных, как правило, слева направо. На стрелках следует обозначать вид информации.

Описание структурной схемы и других схем должно быть изложено лаконично, емко, технически грамотно.

Лля данной схемы возможно следующее описание.

Входной сигнал синусоидальной формы поступает на формирователь импульсов, который преобразует его в два сигнала прямоугольной формы заданной длительности и выдает их в определенные моменты времени  $t = 50$  мкс и  $t = 110$ мкс (рис. 5.1).

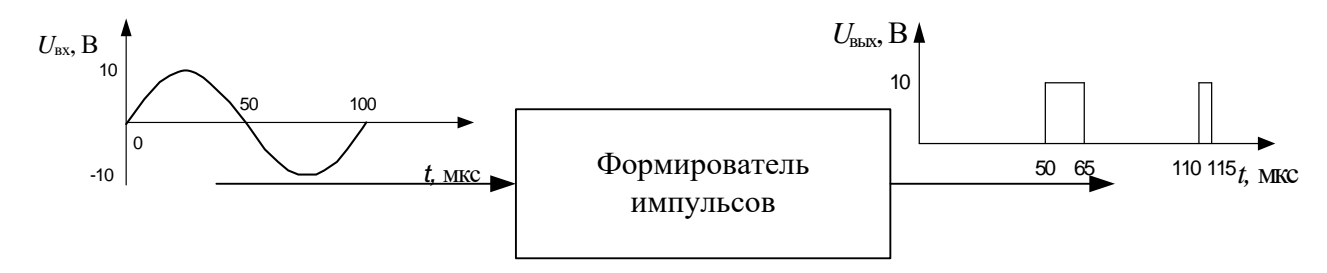

# Рисунок 5.1 - Структурная схема формирователя импульсов Разработка функциональной схемы устройства

Функциональная схема считается составленной, если степень детализации ее такова, что при выполнении функций отдельными ее блоками во взаимосвязи с другими реализуются все требуемые функции устройства в целом.

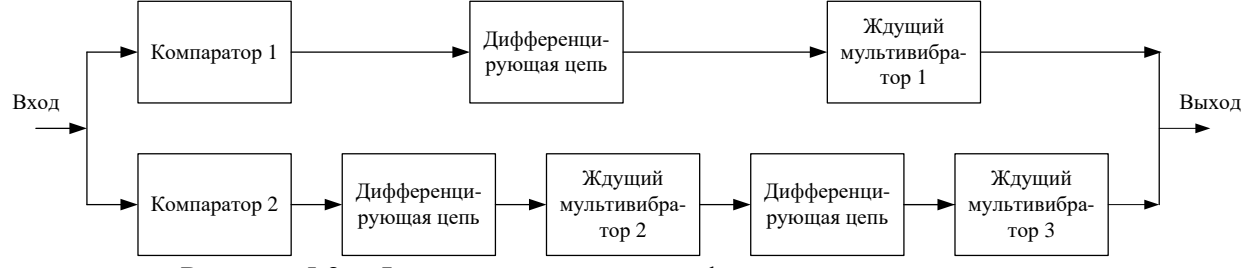

Функциональная схема формирователя импульсов приведена на рис. 5.2.

Рисунок 5.2 – Функциональная схема формирователя импульсов

## Описание работы функциональной схемы

Описание работы функциональной схемы может быть изложено в следующей форме.

Формирователь импульсов состоит из двух ветвей на входе которых стоят компараторы нулевого уровня. Входной сигнал приходит одновременно на вход каждой ветви, компараторы, стоящие на входах преобразуют входной синусоидальный сигнал в сигнал прямоугольной формы. Дифференцирующая *RC*-цепочка дифференцирует прямоугольный сигнал, в результате на выходе *RC*-цепи появляются два коротких разнополярных импульса. Следует отметить, что 100% импульс будет только в момент времени *t* = 50 мкс, в другие моменты времени *t* = 0 мкс и *t* = 100 мкс наличие и амплитуда короткого импульса определить не представляется возможным из-за неопределенного состояния компаратора нулевого уровня. Короткий импульс на *t* = 50 мкс используется для запуска ждущих мультивибраторов 1 и 2. Сигнал с выхода ждущего мультивибратора 1 идет непосредственно на выход через соответствующий диод, а с выхода мультивибратора 2 на дифференцирующую цепочку, которая создает два разнополярных коротких сигнала, один из которых запускает ждущий мультивибратор 3. С выхода мультивибратора 3 сигнал через соответствующий диод идет на выход устройства.

## **Разработка принципиальной электрической схемы**

Электрическая принципиальная схема данного решения представлена на рис. 5.3.

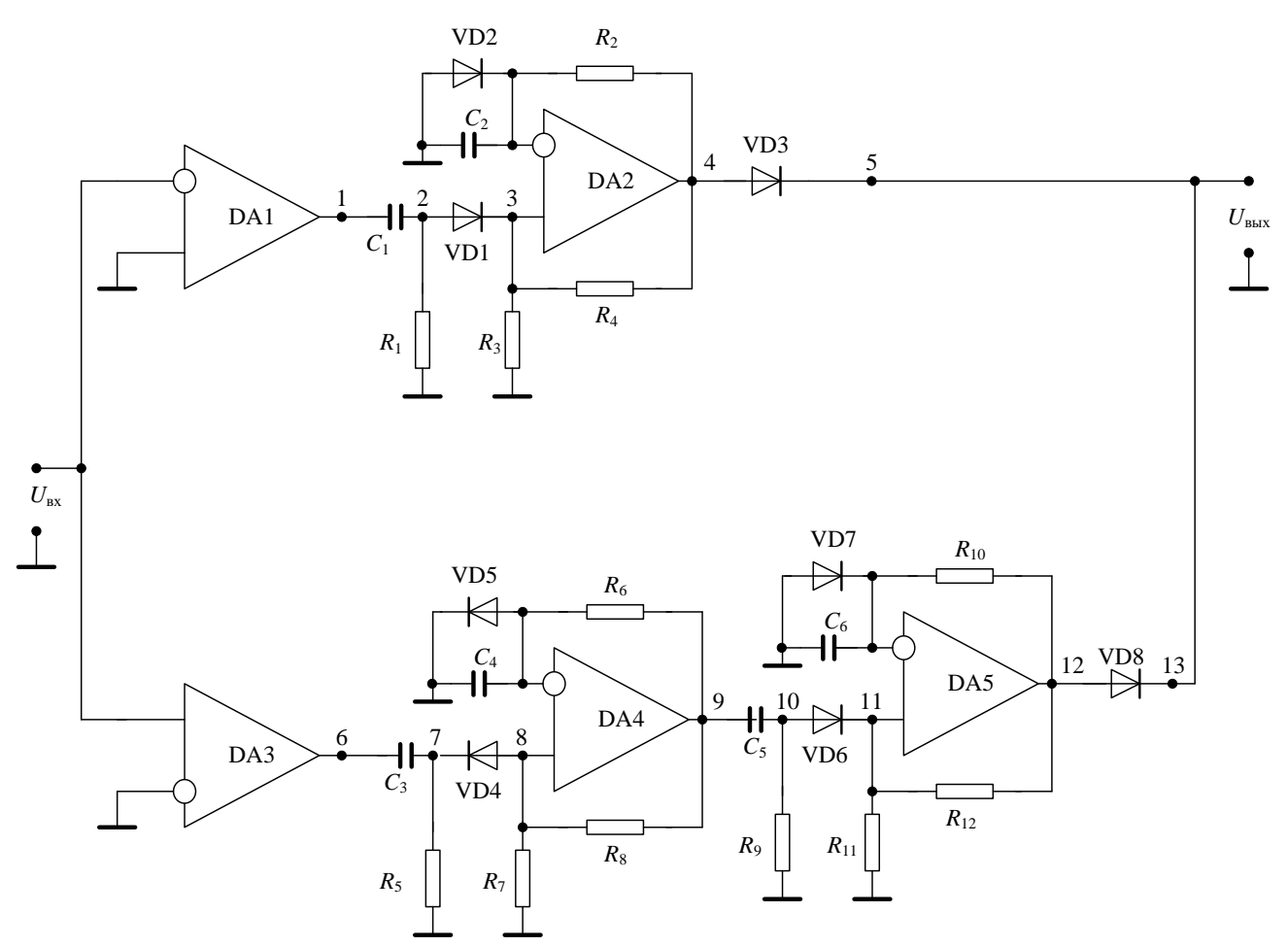

Рисунок 5.3 - Электрическая принципиальная схема генератора импульсов

На схеме представлены две ветви прохождения сигнала, на каждой из которых находятся точки, пронумерованные от 1 до 13. Временные диаграммы напряжения в этих точках показаны на рис. 5.4, которые подтверждают правильность работы устройства.

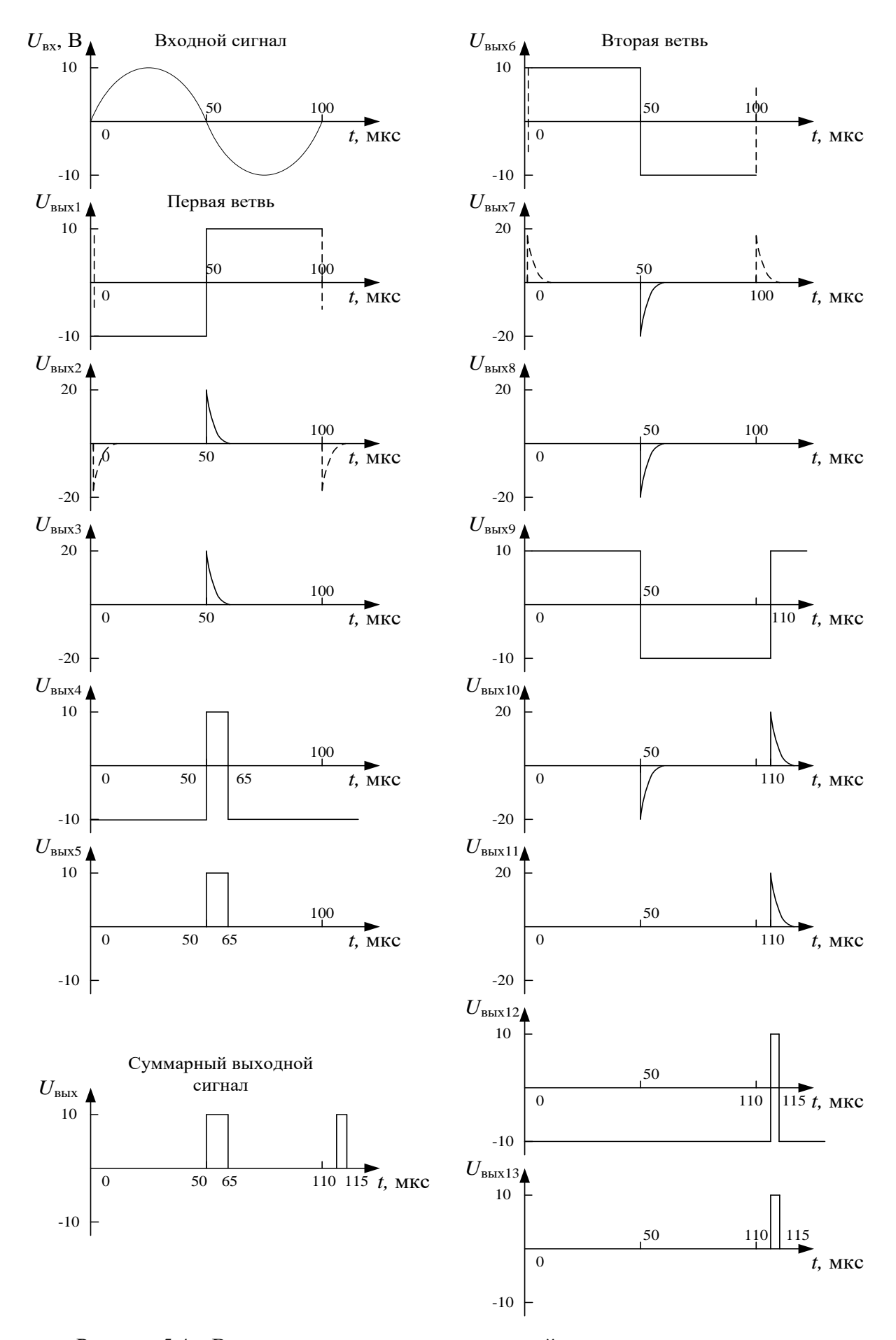

Рисунок 5.4 - Временные диаграммы напряжений в указанных точках схемы

Входной сигнал одновременно приходит на два компаратора. Оба компаратора за пределами входного сигнала находятся в неопределенном состоянии, неизвестна амплитуда и место фронта переключения, поэтому на временных диаграммах данные фронты предполагаемого переключения показаны пунктирными линиями.

После компараторов стоят дифференцирующие цепочки, которые дифференцируют фронты сигнала компараторов. Возможные сигналы после дифференцирующих цепочек также показаны пунктиром. Данные сигналы для запуска ждущих мультивибраторов использовать нельзя, поскольку неизвестно амплитуда соответствующего сигнала и его местонахождения. Из двух вероятных сигналов на выходе будет только один. В нашей схеме мы используем только тот сигнал, который будет на выходе компаратора и дифференцирующей цепи в точно известное время – 50 мс и точно определенной амплитудой – 20 В.

Для того, чтобы ждущий мультивибратор точно переключился, необходимо выполнить требования к цепи запуска и амплитуде запускающего импульса: амплитуда запускающего импульса должна быть в 2 раза больше, чем пороговое напряжение ждущего мультивибратора  $U_{\text{tan,nmm}} \geq 2 U_{\text{ms}}$ .

Длительность запускающего импульса должна быть гораздо меньше длительности выходного импульса мультивибратора. Длительность запускающего импульса будем считать равной постоянной времени постоянной времени дифференцирующей цепи. Дифференцирующие цепочки сделаем одинаковыми, ориентируясь на самый короткий импульс, в нашем случае это 5 мс. Следовательно постоянная времени диф. цепи должна быть как минимум в 10 раз меньше

$$
R_{\rm I}C_{\rm I} = \tau \le \frac{t_{\rm H}}{10} = \frac{5 \cdot 10^{-6}}{10} = 0,5{\rm m}\kappa{\rm c}.
$$

Выберем из стандартного ряда емкостей конденсатор С = 100 пФ, тогда

$$
R_1 = \frac{\tau}{C_1} = \frac{0.5 \cdot 10^{-6}}{100 \cdot 10^{-12}} = 5000 \text{OM}.
$$

Из стандартного ряда сопротивлений выбираем резистор номиналом 5,1 кОм. Таким образом,  $R_1 = R_5 = R_9 = 5$ , 1кОм,  $C_1 = C_3 = C_5 = 100$ п $\Phi$ .

Мультивибраторы ставим тоже подобными с одинаковыми пороговыми напряжениями, т.е. одинаковой положительной обратной связью. Выберем

$$
R_3 = R_7 = R_{11} = 10 \text{kOM}
$$
,  $R_4 = R_8 = R_{12} = 100 \text{kOM}$ 

Тогда коэффициент ПОС будет равен

$$
\beta = \frac{R_3}{R_3 + R_4} = \frac{10}{10 + 100} = 0,09
$$

Пороговые напряжения будут равны

Пороговые напряжения будут равны<br>  $U_{\text{m}} = \beta U^+ = 0,09 \cdot 10 = 0,9$ В,  $U_{\text{m}} = \beta U^- = 0,09 \cdot (-10) = -0,9$ В.

Выбором данных номиналов сопротивлений мы обеспечиваем выполнение условий для тока обратной связи, который не должен превышать 10% от максимального выходного тока операционного усилителя.

Максимальный ток операционного усилителя равен 5 мА, следовательно в цепи обратной связи сопротивления должны быть больше

$$
R_{\infty} \ge \frac{U^+}{0.1I_{\max}} = \frac{10}{0.1 \cdot 5 \cdot 10^{-3}} = 20 \kappa O M.
$$

Наш выбор удовлетворяет этим условиям. Кроме того, для того чтобы мультивибратор был ждущим обязательно должно выполняться условие

$$
\left|U_{\text{\tiny IB}}\right|>U_{\text{\tiny mp,q}},\ \left|U_{\text{\tiny IB}}\right|>U_{\text{\tiny mp,q}},
$$

где  $U_{\text{max}}$  - это падение напряжение на диоде, включенного в прямом направлении. Обычно его можно считать равным 0,5 В. Тогда наш выбор порогового напряжения равного 0,9 В вполне логичен. Амплитуда запускающего импульса равна 10 В, почти в 10 раз больше порогового напряжения, что тоже удовлетворяет условиям запуска мультивибратора.

Теперь рассчитаем *RC*-цепи мультивибраторов для необходимой длительности импульсов.

$$
t_1 = R_2 C_2 \ln \left( 1 + \frac{2R_3}{R_4} \right).
$$

При выбранных номиналах цепи ПОС, логарифм будет равен 0,18, тогда

$$
t_1 = 0,18R_2C_2 = 15\text{ m} \kappa c
$$
  

$$
R_2C_2 = \frac{t_1}{0,18} = \frac{15 \cdot 10^{-6}}{0,18} = 83 \cdot 10^{-6} c
$$

Выберем из стандартного ряда емкостей конденсатор номиналом 1000 пФ, тогда

$$
R_2 = \frac{83 \cdot 10^{-6}}{C_2} = \frac{83 \cdot 10^{-6}}{1000 \cdot 10^{-12}} = 83 \kappa O M.
$$

Из стандартного ряда выбираем 82 кОм. Аналогично рассчитываем два других мультивибратора:

$$
t_2 = 0,18R_6C_4 = 10\mu\kappa c
$$
  
\n
$$
R_6C_4 = \frac{t_2}{0,18} = \frac{10 \cdot 10^{-6}}{0,18} = 55 \cdot 10^{-6}c
$$
  
\n
$$
R_6 = \frac{55 \cdot 10^{-6}}{C_4} = \frac{55 \cdot 10^{-6}}{1000 \cdot 10^{-12}} = 55\kappa Om
$$
  
\n
$$
t_3 = 0,18R_{10}C_6 = 5\mu\kappa c
$$
  
\n
$$
R_{10}C_6 = \frac{t_3}{0,18} = \frac{5 \cdot 10^{-6}}{0,18} = 27 \cdot 10^{-6}c
$$
  
\n
$$
R_{10} = \frac{27 \cdot 10^{-6}}{C_6} = \frac{27 \cdot 10^{-6}}{1000 \cdot 10^{-12}} = 27\kappa Om.
$$

Из стандартного ряда сопротивлений выбираем резисторы номиналом  $R_6 = 56 \kappa$ *OM* **H**  $R_{10} = 27 \kappa$ *OM*.

**Задания для курсовой работы** представлены в фонде оценочных средств по данной дисциплине.

#### Расчет электронного устройства

При разработке электронного устройства (ЭУ) необходимо соблюдать последовательность, которая предложена выше: разработка структурной, функциональной и электрической принципиальной схем.

Задача. Разработать электронное устройство релейного типа для автоматического регулирования давления на операционном усилителе, чтобы при понижении давления 2000 Па включалось реле, контакты, которого подключали бы компрессор к источнику питания, а при достижении давления 5000 Па компрессор бы отключался. Предполагается, что на объекте установлен датчик давления, имеющий выходной сигнал - напряжение, пропорциональное давлению:

 $U(t) = K_{n} \cdot P(t),$ 

где  $K_p = 0.05$  мВ/Па – коэффициент преобразования датчика.

Предусмотреть измерение давления прибором со стрелочной индикацией на основе миллиамперметра со шкалой 0÷0,25 мА и светодиодную индикацию таким образом, чтобы при включении компрессора загорался красный светодиод, а при отключении - зеленый.

Пример решения предложенной задачи приводится ниже.

## Разработка структурной схемы устройства

Цель данного этапа - структурное представление проектируемого устройства, которое в наглядной и интегрированной форме характеризует устройство в целом, прежде всего, в отношении входных и выходных сигналов и выполняемых функций.

Составные части схемы представляются в виде блоков, движение информации – в виде стрелок, направленных, как правило, слева направо. На стрелках следует обозначать вид информации (рис.6.1).

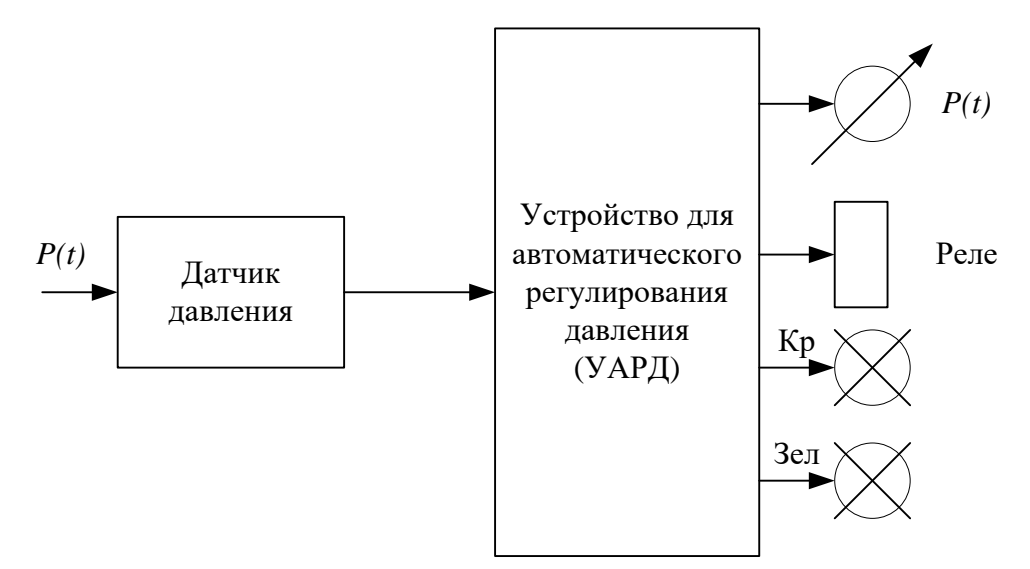

Рисунок 6.1 - Структурная схема устройства для автоматического регулирования давления

Латчик давления (ДД) воспринимает давление в регулируемом объекте и преобразует его в напряжение с коэффициентом преобразования  $K_p = 0.05$  мВ/Па. Выходное напряжение датчика  $U(t)$  поступает на устройство для автоматического регулирования давления (УАРД), на выходе которого формируется сигнал, соответствующий измеряемому давлению  $P(t)$ , которое регистрируется миллиамперметром. Данный сигнал поступает на реле и, если давление в измеряемом объекте оказывается меньше 2000 Па, реле включает компрессор, если давление будет превышать заданное 5000 Па, то реле отключает компрессор, а также отражается индикация состояний компрессора.

#### Разработка функциональной схемы устройства

Этот этап наиболее творческий и ответственный при разработке ЭУ, т.к. именно здесь закладывается принцип работы, реализуются исходные идеи разработчика, находятся по возможности эффективные и простые решения, минимизирующие сложность, стоимость, погрешность, габариты, вес устройства.

Функциональная схема считается составленной, если степень детализации ее такова, что при выполнении функций отдельными ее блоками во взаимосвязи с другими реализуются все требуемые функции устройства в целом (рис. 6.2).

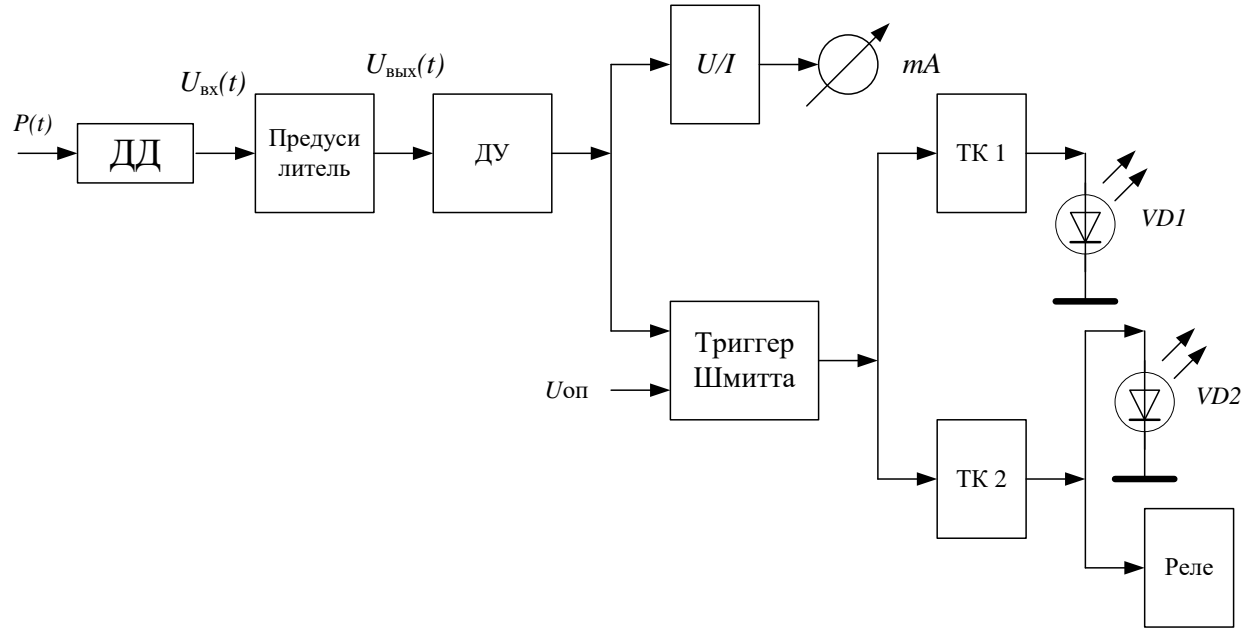

Рисунок 6.2 - Функциональная схема устройства для автоматического регулирования давления

Описание работы функциональной схемы может быть изложено в следующей форме.

Напряжение  $U(t)$  с выхода датчика давления усиливается предусилителем. С выхода предусилителя сигнал  $U_{\text{max}}(t)$  поступает на инвертирующий вход дифференциального усилителя, на прямой вход которого подается опорное напряжение соответствующее нижнему заданному значению давления для того, чтобы полностью использовать шкалу измерительного амперметра. Далее сигнал поступает параллельно на вход преобразователя «напряжение - ток» и триггера Шмитта, прямой вход которого дополнительно подается опорное напряжение для того, чтобы сместить пороговые значения компаратора с тем, чтобы нижнему порогу соответствовало значение минимального измеряемого давления. С компаратора сигналы поступают на транзисторные ключи VT1 и VT2, в цепь которых включены светодиоды VD1, VD2 и реле, включающее компрессор для подкачки давления, когда оно снижается ниже допустимого.

#### Разработка принципиальной электрической схемы

На этой стадии функциональная схема устройства детализируется до конкретной электрической схемы (рис. 6.3). Имеет смысл предварительно, до составления полной схемы, представить отдельно электрические схемы каждого блока, а затем свести их в одну схему.

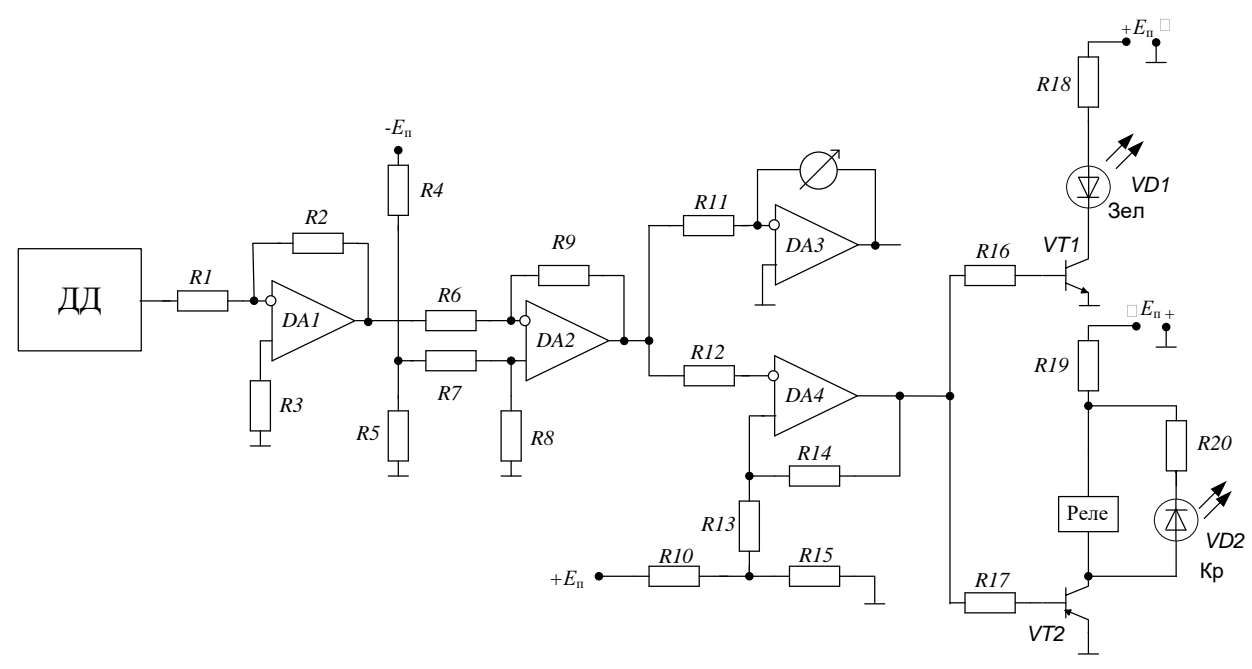

Рисунок 6.3 - Электрическая принципиальная схема электронного устройства

#### Описание работы схемы

С датчика давления сигнал поступает на предусилитель на DA1, который усиливает его до более высокого значения. Далее сигнал поступает на дифференциальный усилитель на DA2, на второй вход которого подается опорное напряжение соответствующее нижнему заданному значению давления для того, чтобы полностью использовать шкалу измерительного амперметра. В этом случае минимальному значению давления 2000 Па будет соответствовать значение амперметра равное нулю. Далее сигнал с дифференциального усилителя параллельно идет на преобразователь напряжение-ток на DA3, в цепи которого стоит измерительный амперметр, и компаратор с положительной обратной связью (триггер Шмитта) на DA4, на прямой вход которого дополнительно подается опорное напряжение для того, чтобы сместить пороговые значения компаратора с тем,

чтобы нижнему порогу соответствовало значение минимального измеряемого давления. С компаратора сигналы поступают на транзисторные ключи VT1 и VT2, в цепь которых включены светодиоды VD1, VD2 и реле, включающее компрессор для подкачки давления, когда оно снижается ниже допустимого.

#### Расчет

Определим минимальный и максимальный сигналы, приходящие с датчика давления

$$
U_{\text{bx,min}} = K_p \cdot P_{\text{min}} = 0.05 \cdot 2000 = 100 \text{ mB};
$$
  

$$
U_{\text{bx,max}} = K_p \cdot P_{\text{max}} = 0.05 \cdot 5000 = 250 \text{ mB}.
$$

Сигналы не столь велики, поэтому поставим предусилитель, чтобы уменьшить ошибку измерения. Пусть максимальному входному сигналу соответствует сигнал на выходе предусилителя равный -5 В. Тогда из этого условия определяем коэффициент усиления предусилителя

$$
K = \frac{U_{\text{BUX}.\max}}{U_{\text{BX}.\max}} = \frac{5}{0.25} = 20.
$$

Зная нужный коэффициент предусилителя с учетом, что это инвертирующий усилитель определим сопротивления  $R_1$  и  $R_2$ . Выберем значение  $R_1$  из стандартного ряда сопротивлений равным 10 кОм, тогда значение  $R_2$  будет равно

$$
K = -\frac{R_2}{R_1} \rightarrow R_2 = K \cdot R_1 = 20 \cdot 10 = 200 \text{ kOM}.
$$

Это значение тоже есть в стандартном ряду сопротивлений. Сопротивление  $R_3$  ставится для симметричности входов, оно равно параллельному соединению сопротивлений  $R_1$  и  $R_2$ .

$$
R_3 = \frac{R_1 \cdot R_2}{R_1 + R_2} = \frac{10 \cdot 200}{10 + 200} = 9,5 \text{ kOM}
$$

Из стандартного ряда сопротивлений выбираем ближайшее. В данном случае  $R_3 = 9.1$  кОм.

Теперь минимальному значению давления будет соответствовать напряжение на выходе предусилителя равное

$$
U_{\text{BUX,min}} = K \cdot U_{\text{BX,min}} = 20 \cdot 0.1 = -2 \text{ B}.
$$

Знак минус, т.к. усилитель инвертирующий. Следовательно на прямой вход дифференциального усилителя подадим опорное напряжение равное -2 В через делитель напряжения из сопротивлений  $R_4$  и  $R_5$  от источника питания, питающего операционные усилители. Жесткое требование к любой схеме – схема должна питаться только от одного источника питания.

$$
U_{\text{on}} = U_{\text{BbIX}} = \frac{R_{5}}{R_{4} + R_{5}} E_{\text{n}} = 2 \text{ B}.
$$

Выберем  $R_5$  равным 2 кОм, тогда из предыдущего выражения получим

$$
R_4 = \frac{E_{\rm n} - U_{\rm on}}{U_{\rm on}} R_5 = \frac{15 - 2}{2} \cdot 2 = 13 \text{ kOM}.
$$

Оба эти номинала есть в стандартном ряду сопротивлений.

Рассчитаем дифференциальный усилитель. Будем считать, что максимальному входному напряжению на выходе усилителя должно соответствовать напряжение равное 6 В. Тогда

$$
U_{\text{BBIX, max}} = K_{\text{A}} \cdot (U_{\text{BX, max 2}} - U_{\text{BX, max 1}}) = 6 \text{ B}.
$$

Из этого выражения находим коэффициент усиления дифференциального усилителя

$$
K_{\rm r} = \frac{U_{\rm BLX, max}}{U_{\rm BX, max, 2} - U_{\rm BX, max, 1}} = \frac{6}{5 - 2} = 2.
$$

Зная, что дифференциальный коэффициент для данной схемы определяется из выражения

$$
K_{\scriptscriptstyle\mathcal{A}} = \frac{R_{\scriptscriptstyle 9}}{R_{\scriptscriptstyle 6}},
$$

находим сопротивления  $R_6$  и  $R_9$ : выбрав  $R_6 = R_7 = 15$  кОм, получаем, что

 $R_{\rm o} = R_{\rm s} = K_{\rm n} \cdot R_{\rm o} = 2 \cdot 15 = 30 \text{ kO}$ M.

Следует отметить, что номиналы сопротивлений во всех цепях обратных связей желательно выбирать из условия, что ток в любой цепи обратной связи не должен превышать 10% от максимального выходного тока операционного усилителя. Из этого условия можно определить порядок номиналов сопротивлений в цепи обратной связи:

$$
I_{\text{BLX}.max} = \frac{U_{\text{BLX}.max}}{R_{\text{H}.min}} = \frac{12}{2 \cdot 10^3} = 6 \text{ mA} \rightarrow
$$
  

$$
R_{\text{oc}.min} \ge \frac{U_{\text{BLX}.max}}{0.1 \cdot I_{\text{BLX}.max}} = \frac{12}{0.1 \cdot 6 \cdot 10^{-3}} = 20 \text{ kOM}.
$$

Все рассчитанные выше сопротивления удовлетворяют данному условию. Можно добавить еще следующее. Существует вариант схемы, когда сигналы с датчика давления непосредственно подаются на дифференциальный усилитель (схема без предусилителя). В этом случае опорное напряжение на входе дифференциального усилителя будет равно 0,1 В, а дифференциальный коэффициент можно будет сделать не 2, а больше, например 40, в этом случае выходное напряжение дифференциального усилителя также будет равно 6 В. Здесь необходимо иметь в виду, что погрешность измерения в этой схеме будет значительно больше, т.к. величина опорного напряжения незначительна по сравнению с напряжением источника питания, поэтому точно подогнать опорное напряжение будет достаточно сложно. А абсолютная погрешность на входе усилителя даст на выходе погрешность усиленную в 40 раз.

Далее рассчитаем преобразователь напряжение-ток на DA3. Преобразова-

тель работает по формуле  

$$
I = -\frac{1}{R_{11}}U \rightarrow R_{11} = \frac{U}{I} = \frac{6}{0.25 \cdot 10^{-3}} = 24 \text{ kOM}.
$$

Из стандартного ряда выбираем сопротивление 24 кОм.

Компаратор с положительной обратной связью. На вход компаратора приходит максимальный сигнал в 6 В, по которому компаратор должен отключить компрессор, а по минимальному сигналу 0 В – включить, следовательно, верхнее пороговое значение компаратора будет равно 6 В, а нижнее – 0 В, т.е. пороги несимметричны, поэтому на прямой вход компаратора необходимо подать пороговое напряжение, чтобы сдвинуть пороги. Величина опорного напряжения рассчитывается из выражений

$$
U_{\text{IB}} = U_{\text{on}} + \beta \left( U_{\text{BLX,max}}^{+} - U_{\text{on}} \right);
$$
  
\n
$$
U_{\text{IH}} = U_{\text{on}} + \beta \left( U_{\text{BLX,max}}^{-} - U_{\text{on}} \right).
$$
\n(1)

где  $\beta = \frac{R_{13}}{R_{13} + R_{14}}$  (2) – коэффициент обратной связи. При подаче опорного напря-

жения происходит только сдвиг пороговых значений, но напряжение гистерезиса  $U_{\rm r}$  остается неизменным. Из вышеприведенных данных следует что

 $U_r = U_m - U_m = 6 - 0 = 6B$ .

В случае, когда пороговые значения являются симметричными, то

$$
U_{\rm r} = U_{\rm m} - U_{\rm m} = \beta \cdot U^{+} - \beta \cdot U^{-} = \beta \left( U^{+} - U^{-} \right) - \beta
$$

$$
\beta = \frac{U_{\rm r}}{U^{+} - U^{-}} = \frac{6}{12 - (-12)} = 0.25
$$

Теперь зная коэффициент обратной связи можно определить  $R_{13}$  и  $R_{14}$ . Выберем из стандартного ряда  $R_{13}$  =12 кОм, тогда из выражения (2) следует, что  $R_{14}$ =36 кОм. Из выражения (1) можно определить, что

$$
U_{\text{on}} = \frac{U_{\text{m}} - U^{+}}{1 - \beta} = \frac{6 - 0.25 \cdot 12}{1 - 0.25} \approx 2.7 \text{ B}.
$$

Из этого следует, что опорное напряжение, подаваемое через делитель напряжения на сопротивлениях  $R_{10}$  и  $R_{15}$ , равно 2,7 В. Выберем из стандартного ряда  $R_{15} = 2.7$  кОм, тогда  $R_{10}$  можно найти из выражения

$$
R_{10} = \frac{E_{\rm n} - U_{\rm on}}{U_{\rm on}} R_{15} = \frac{15 - 2.7}{2.7} \cdot 2.7 = 12.3 \text{ KOM}.
$$

Из стандартного ряда можно взять ближайшее сопротивление равное 12 кОм, получаемая при этом погрешность не превысит  $10\%$ , что допустимо для инженерных расчетов. Если по дополнительным условиям задачи данная погрешность недопустимо велика, то сопротивление  $R_{10}$  можно сделать составным, добавив к 12 кОм еще одно сопротивление 300 Ом.

Далее осталось рассчитать лишь транзисторные ключи. Транзисторы в ключевом режиме работают в режиме отсечки и режиме насыщения. Ток насыщения определяют устройства, которые стоят в цепи коллектора. Для транзистора VT1 ток насыщения задает светодиод VD1. Уравнение для выходной цепи транзиторного по второму правилу Кирхгофа в режиме насыщения

$$
E_{\kappa} = I_{\kappa H} \cdot R_{18} + U_{\mu} \rightarrow R_{18} = \frac{E_{\kappa} - U_{\mu}}{I_{\kappa H}} = \frac{15 - 4.5}{15 \cdot 10^{-3}} = 700 \text{ OM}.
$$

Из стандартного ряда выбираем ближайший номинал, в данном случае 680 Ом. Далее рассчитаем ток базы, с помощью которого и заставляем транзистор работать в режиме насыщения. Ток базы насыщения для схемы с общим коллектоpom

$$
I_{_{KH}} = h_{21} \cdot I_{_{6H}} = \beta \cdot I_{_{6H}} \rightarrow I_{_{6H}} = \frac{I_{_{KH}}}{B} = \frac{15 \cdot 10^{-3}}{50} = 0.3 \text{ mA}
$$

Следует иметь в виду, что  $B$  – это минимальное значение коэффициента усиления транзистора по току В. Для повышения помехозащищенности реальный ток базы устанавливают несколько больше рассчитанного тока базы насыщения. Для этого вводится параметр - параметр насыщения S, который показывает во сколько раз реальный ток базы насыщения больше расчетного. Обычно параметр насыщения выбирают в пределах от 1,5 до 3. Выберем его равным 2, тогда

$$
I_{\text{6.pear}} = S \cdot I_{\text{6H}} \rightarrow R_{16} = \frac{U^+}{I_{\text{6.pear}}} = \frac{12}{2 \cdot 0.3 \cdot 10^{-3}} = 20 \text{ kOM}
$$

Аналогично рассчитываем второй транзисторный ключ на VT2. Учитываем, что реле и светодиод VD2 включены параллельно, поэтому падение напряжение на них должно быть равным. С этой целью в цепь диода ставим дополнительное сопротивление  $R_{20}$ , а через резистор  $R_{19}$  протекает ток реле и диода. Исходя из этих соображений, можно рассчитать ключ. Начнем с определения  $R_{20}$ . Падение напряжения на реле будет равно

$$
U_{\mathrm{pa6}}=I_{\mathrm{pa6}}\cdot R_{\mathrm{pa6}}=0.04\cdot200=8\ \mathrm{B}\,.
$$

Через  $R_{20}$  протекает ток светодиода, следовательно

$$
R_{19} = \frac{U_{\text{pa6}} - U_{\text{m}}}{I_{\text{m}}} = \frac{8 - 3.5}{10 \cdot 10^{-3}} = 450 \text{ OM}
$$

Из стандартного ряда выбираем сопротивление номиналом 430 Ом. Далее, найдем  $R_{19}$ 

$$
E_{\kappa} = I_{\kappa H} \cdot R_{19} + U_{\rho a 6} \rightarrow R_{19} = \frac{E_{\kappa} - U_{\rho a 6}}{I_{\kappa H}} = \frac{15 - 8}{50 \cdot 10^{-3}} = 140
$$
OM.

Здесь учли, что ток коллектора насыщения транзистора VT2 равен сумме токов через реле и светодиод. Из стандартного ряда выбираем сопротивление номиналом 130 Ом. Рассчитаем ток базы насыщения транзистора

OM 130 OM. Paccuuraem tok базы насыщения транзи

\n
$$
I_{\kappa H} = h_{21} \cdot I_{6H} = \beta \cdot I_{6H} \rightarrow I_{6H} = \frac{I_{\kappa H}}{B} = \frac{50 \cdot 10^{-3}}{50} = 1 \text{ mA}
$$

Выберем параметр насыщения равным 2, тогда

\n
$$
I_{\text{6.pear}} = S \cdot I_{\text{6H}} \rightarrow R_{17} = \frac{U^{+}}{I_{\text{6.pear}}}
$$
\n
$$
= \frac{12}{2 \cdot 1 \cdot 10^{-3}}
$$
\n
$$
= 6 \text{ KOM.}
$$

Из стандартного ряда выбираем резистор с номиналом 6,2 кОм.

**Задания для курсовой работы** представлены в фонде оценочных средств по данной дисциплине.

Разработка принципиальной электрической схемы и расчет электронных блоков.

При разработке отдельных функциональных узлов нет необходимости составления структурной и функциональной схем. Можно сразу приступать к разработке и расчету электрической принципиальной схемы заданного электронного блока.

Ниже приводится пример расчета конкретной схемы.

Задача. Составить и рассчитать принципиальную электрическую схему ждущего мультивибратора на операционном усилителе с длительностью отрицательного импульса  $t = 15$  мс и двойной амплитудой выходного напряжения 8 В. Задать параметры запускающего импульса и рассчитать цепь запуска.

Чтобы осуществить расчет схемы необходимо самостоятельно выбрать элементную базу, на которой будет построен данный прибор, в первую очередь – это операционный усилитель (ОУ). Все данные по ОУ, диодам, и т.д. должны быть приведены в тексте курсовой работы.

Пусть параметры операционного усилителя:  $K = 70000$ ,  $R_{\text{bx}} = 1$  MOM,  $I_{\text{bux,max}}$ = 5 мА,  $E_n$  = ±15 В,  $U_{\text{BLX},\text{max}}$  = ±12 В, скорость нарастания  $V_U$  = 20 В/мкс.

Пассивные элементы схемы выбираются из стандартных рядов, имеющихся в справочниках.

Решение.

Схема ждущего мультивибратора с отрицательным выходным импульсом представлена на рис. 7.1.

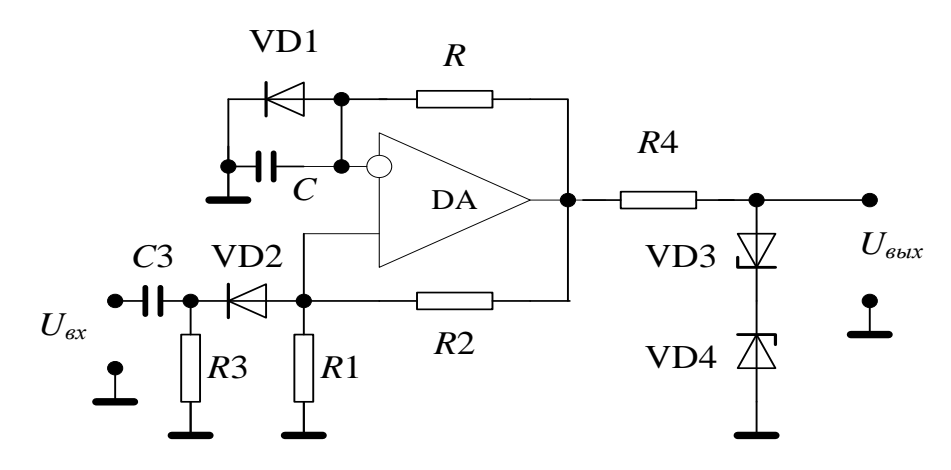

Рисунок 7.1 – Электрическая принципиальная схема ждущего мультивибратора

Длительность выходного импульса определяется по формуле

$$
t^- = RC \ln\left(1 + \frac{2R1}{R2}\right). \tag{3.1}
$$

Выберем из стандартного ряда сопротивлений  $R1 = 10$  кОм,  $R2 = 100$  кОм. Тогда при данном соотношении сопротивлений логарифм будет равен 0,18, а формула (1) приобретает вид

$$
t^- = 0.18RC.\tag{3.2}
$$

Выберем из стандартного ряда емкостей конденсатор 1 мкФ, тогда из соотношения (2) можно будет найти R

$$
R = \frac{t^{\overline{-}}}{0.18C} = \frac{15 \cdot 10^{-3}}{0.18 \cdot 1 \cdot 10^{-6}} = 83.3 \text{ kOM.}
$$
 (3.3)

Из стандартного ряда сопротивлений выбираем ближайший номинал 82 кОм. Итоговая погрешность длительности выходного импульса составит примерно 1,5%, что не превышает в данном случае для такого вида расчетов цифры 10%.

Необходимо учитывать, что для операционного усилителя существуют требования к цепям обратной связи: ток в таких цепях не должен превышать  $10\%$  от максимального выходного тока микросхемы. Поэтому нужно определить правильно ли мы выбрали номиналы сопротивлений. Рассчитаем, какой номинал сопротивлений должен стоять в цепях обратных связей.

$$
R_{\rm oc} \ge \frac{U^+}{0.1 \cdot I_{\rm BLX, max}} = \frac{12}{0.1 \cdot 5 \cdot 10^{-3}} = 24 \text{ kOm}.
$$
 (3.4)

Следовательно, наши номиналы  $R = 82$  кОм,  $R1 = 10$  кОм,  $R2 = 100$  кОм. отвечают поставленным требованиям.

Следующий принципиальный момент, ждущий мультивибратор является ждущим, если выполняется требование:  $U_{\text{ms}} > U_{\text{mm}}$ . Данное условие обязательно нужно выполнить. Определим напряжение верхнего порога:

$$
U_{\text{TB}} = \frac{R1}{R1 + R2} U^{+} = \frac{10}{10 + 100} 12 = 1,09 \text{ B.}
$$
 (3.5)

Следовательно, можно выбрать из справочника по диодам следующие диоды: КД922А, ГД507А с обратным напряжение более 12 В, а с прямым менее 1 В. Возможен выбор и 2Д520А.

Поскольку задана двойная амплитуда выходного напряжения 8 В, то необходимо ограничить двойную амплитуду выходного напряжения операционного усилителя (24 В). Для этого ставится цепь из стабилитронов VD3 и VD4, один из которых всегда включен в обратном направлении, а второй - в прямом (параметрический стабилизатор напряжения). Падение напряжения на данной цепочке равно напряжению стабилизации стабилитрона плюс 0,5 В на прямом включении. Из справочника по диодам в частности данному требованию удовлетворяют стабилитроны КС 133А, КС 139А. В первом случае напряжение на выходе будет:  $2 \cdot (3,3+0,5) = 7,6$  В, во втором:  $2 \cdot (3,9+0,5) = 8,8$  В, что укладывается в допустимую погрешность 10%.

Сопротивление R4 рассчитывается из условия обеспечения максимального выходного тока микросхемы:  $R4 = 12/5 \cdot 10^{-3} = 2.4 \text{ kOm}$ .

Цепь запуска - это дифференциальная цепочка, которая преобразует прямоугольный однополярный запускающий импульс в два коротких импульса разной полярности. Длительность импульса после дифференциальной цепи определяется постоянной времени дифференцирующей цепи и должна быть гораздо меньше (минимум в 10 раз) длительности выходного импульса, т.е.

$$
\tau = RC = 0.1 \cdot t^{-} = 0.1 \cdot 15 \cdot 10^{-3} = 1.5 \cdot 10^{-3} \text{c.}
$$
\n(3.6)

Выбираем из стандартного ряда конденсатор  $C3 = 1$  мкФ, тогда сопротивление будет (желательно чтобы оно находилось в диапазоне от 1 кОм до 10 кОм):

$$
R3 = \frac{\tau}{C} = \frac{1.5 \cdot 10^{-3}}{1 \cdot 10^{-6}} = 1.5 \text{ kOM}.
$$

Следующее требование к амплитуде запускающего импульса: ждущий мультивибратор переключится, если амплитуда запускающего импульса будет в 2 раза больше, чем пороговое напряжение  $(U_{\text{max}} \ge 2U_{\text{max}})$ . Поэтому для данной схемы с вычисленными параметрами амплитуда запускающего импульса должна быть не менее 2,2 В. Исходя из данного требования, не следует выбирать пороговое напряжение слишком большим, чтобы выполнить условие (5), т.к. это потребует большой амплитуды запускающего импульса, что не всегда можно реализовать на практике.